## **TABLA DE CONTENIDO**

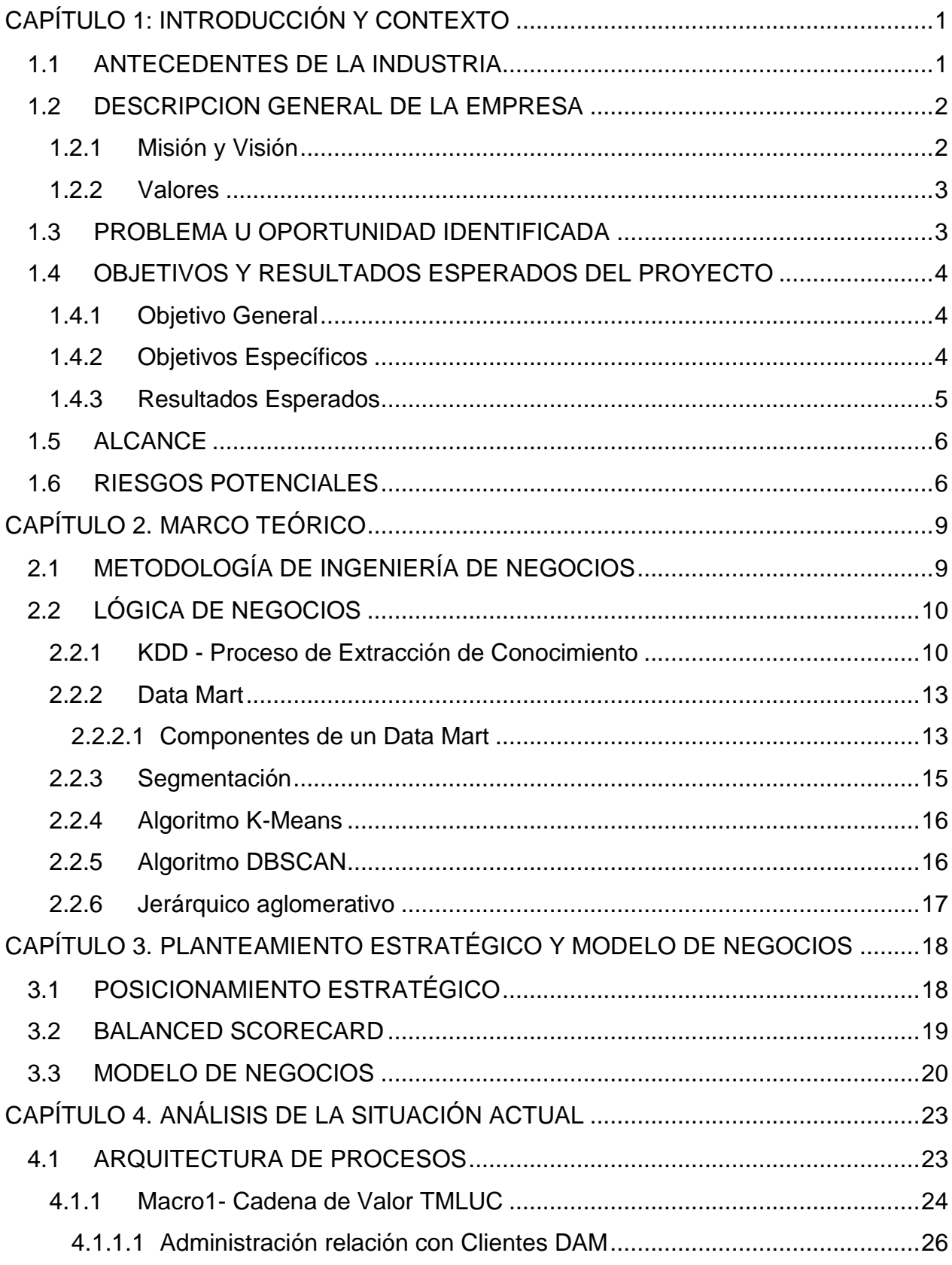

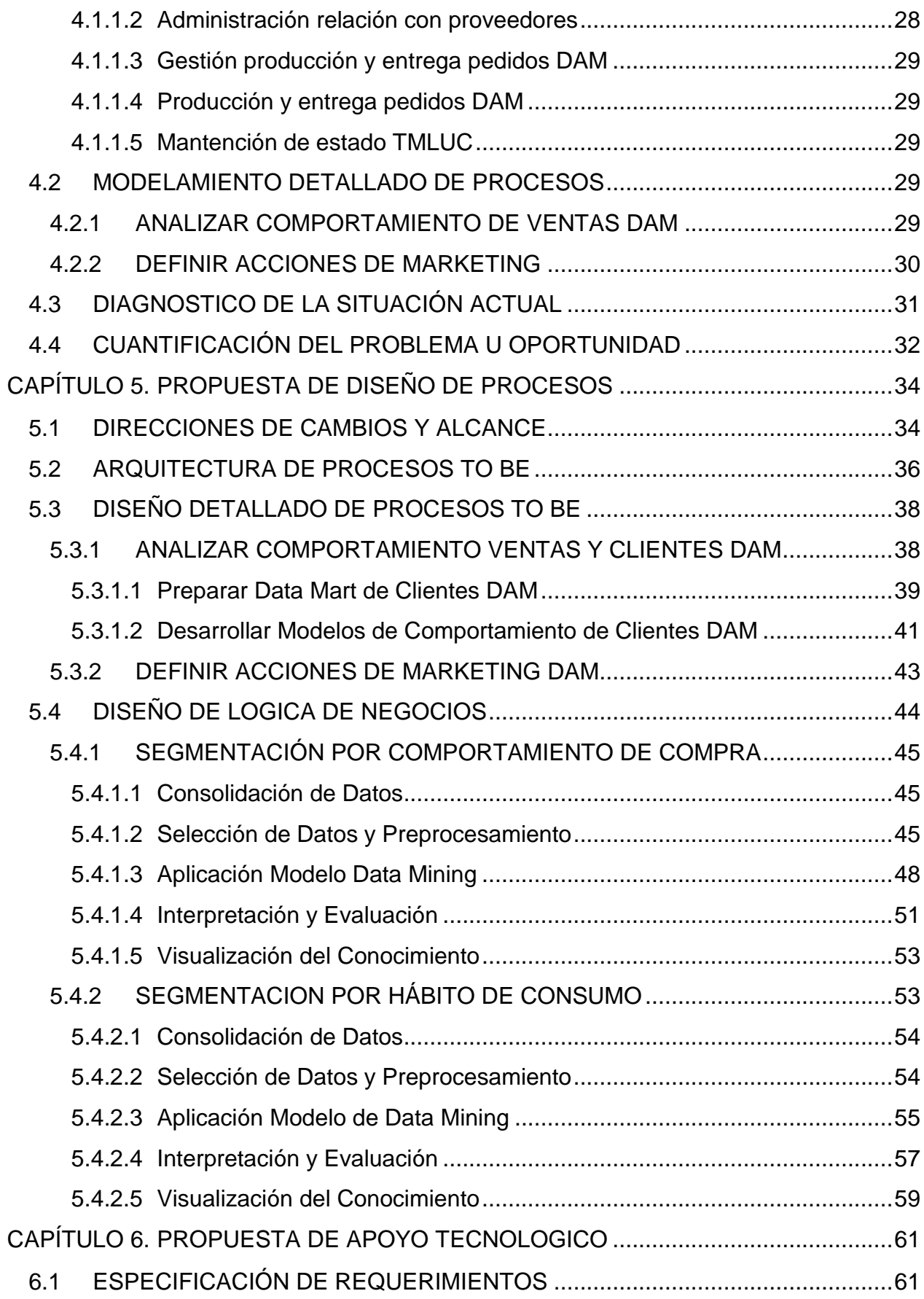

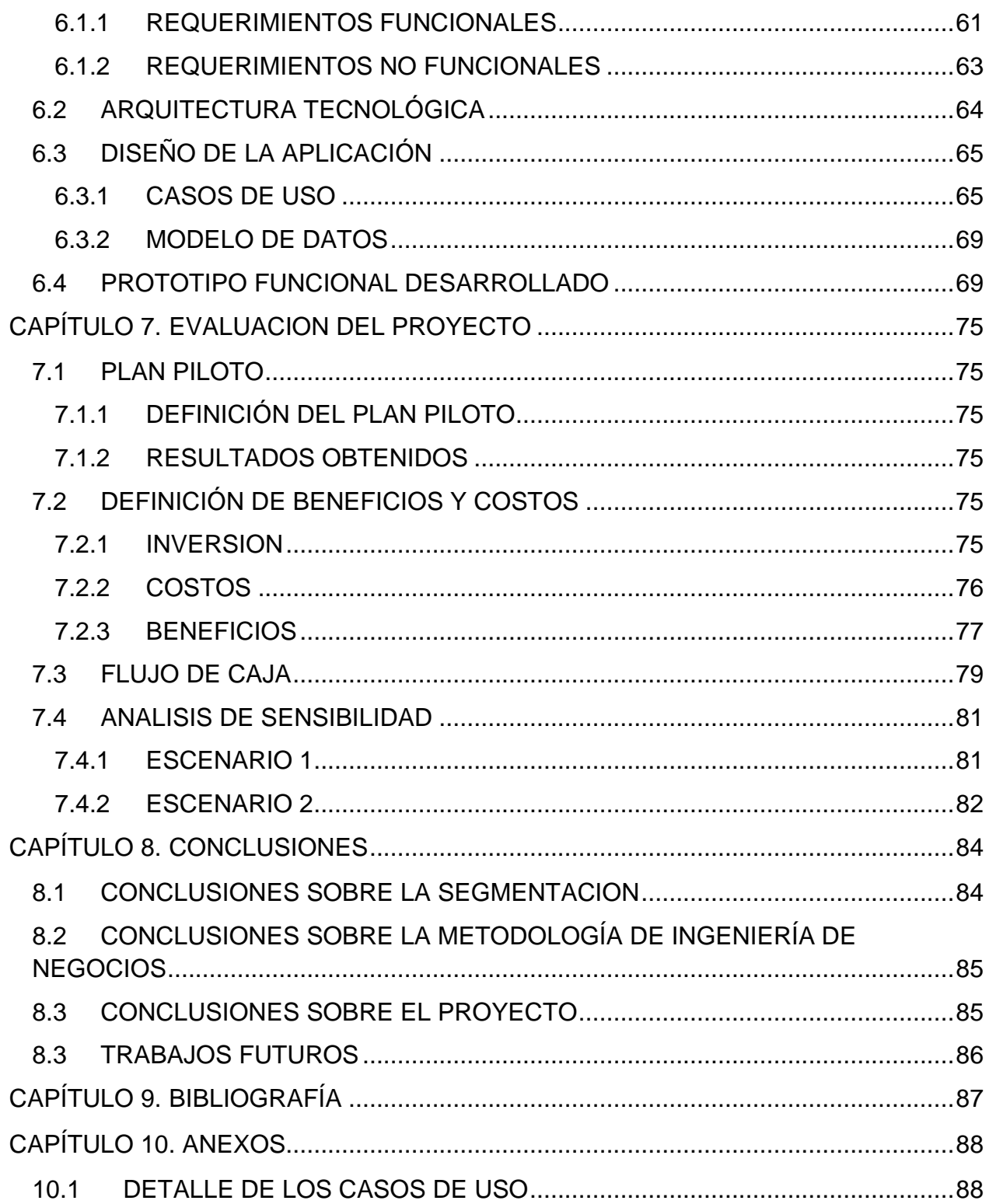

## **ÍNDICE DE FIGURAS**

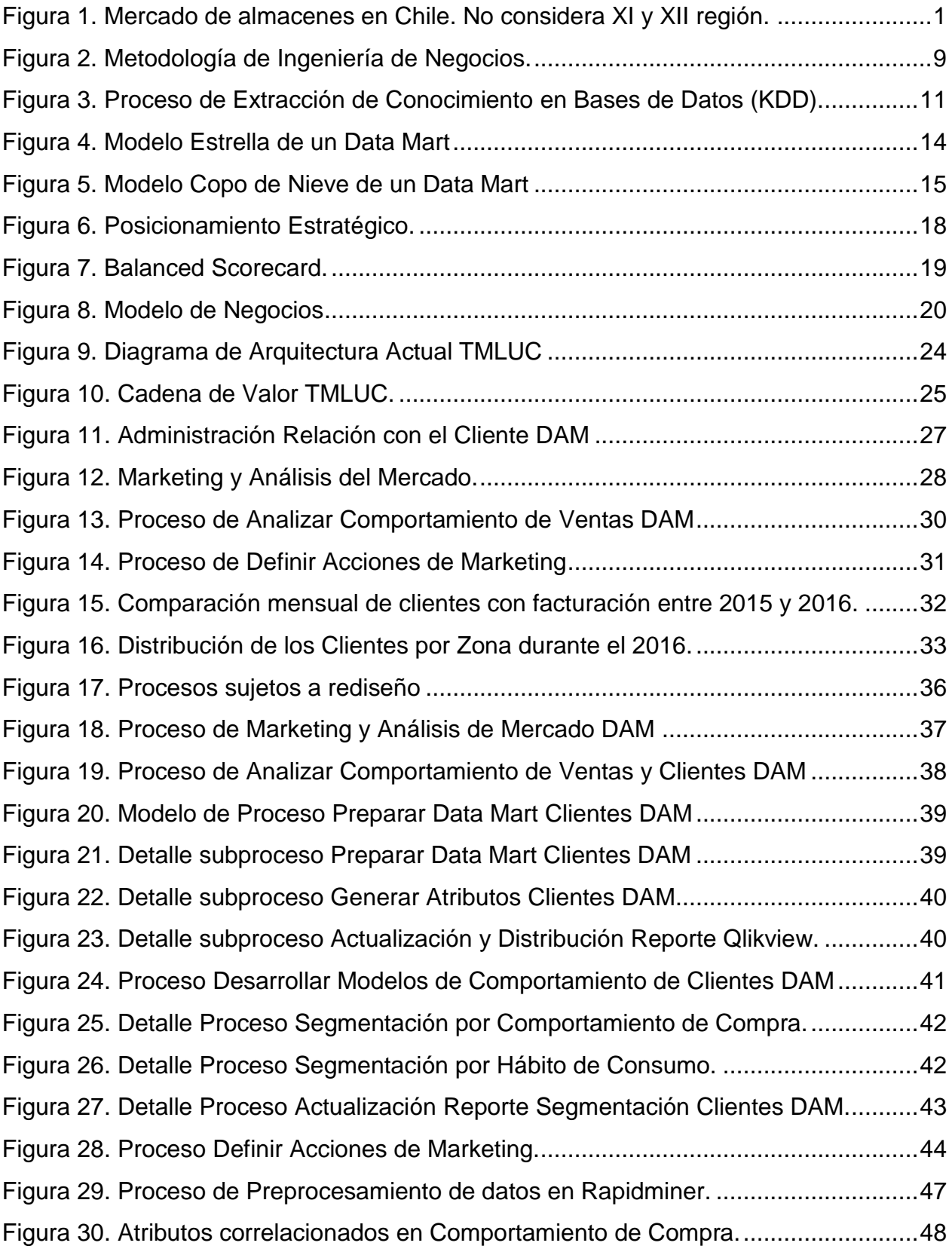

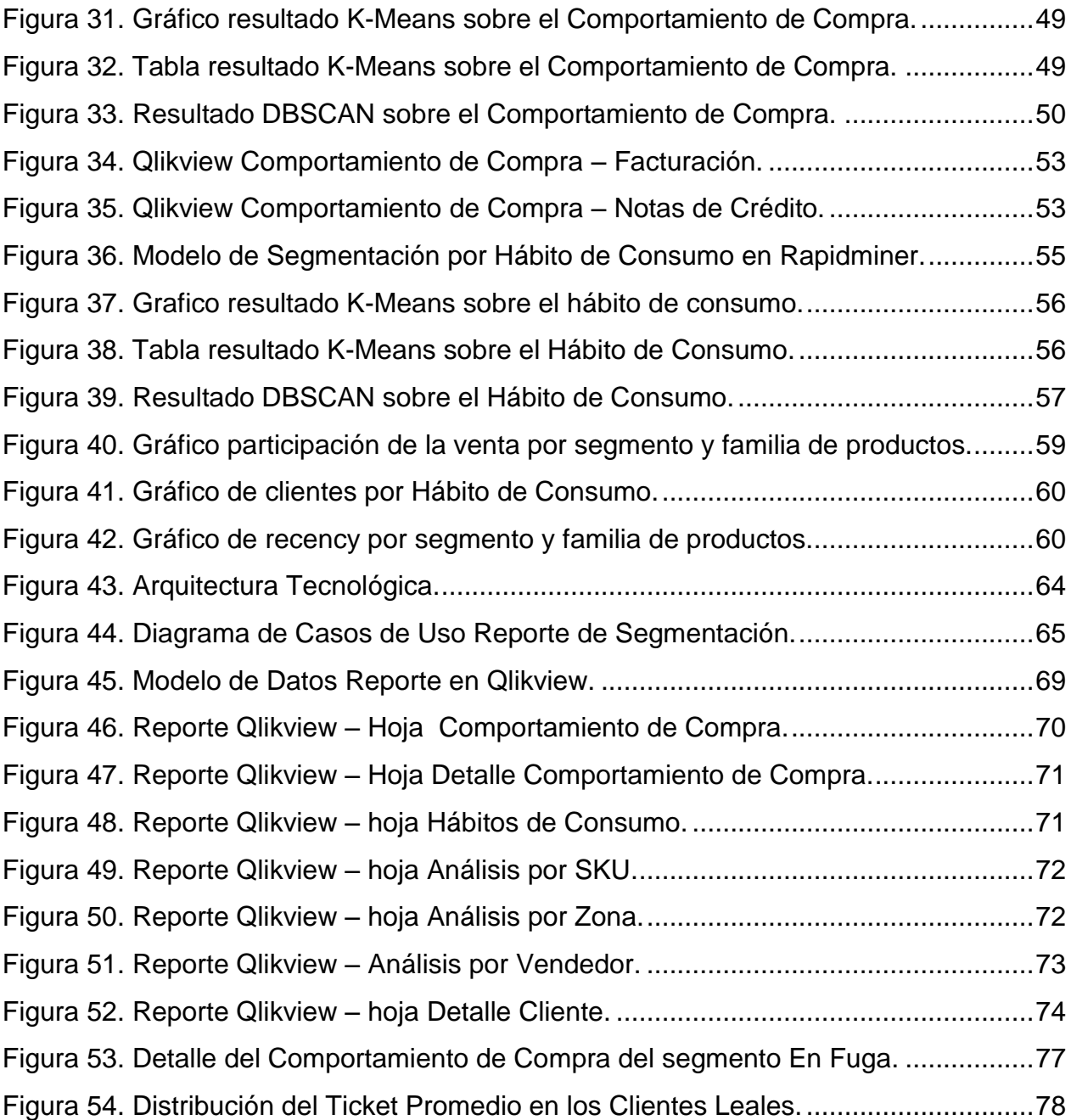

## **ÍNDICE DE TABLAS**

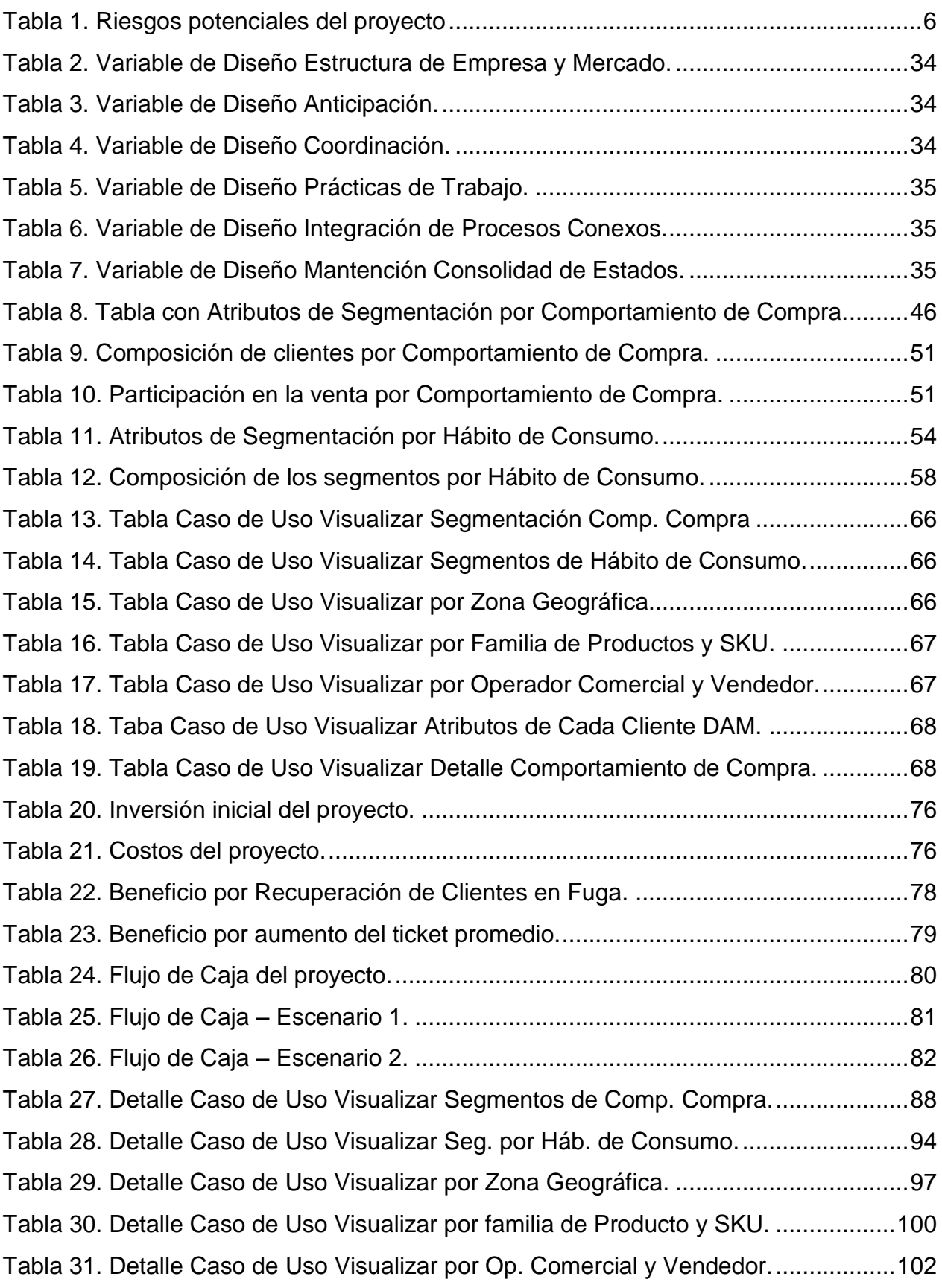

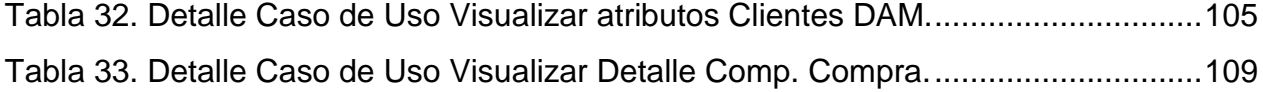